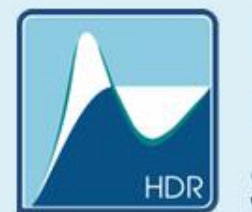

Department of Hydrodynamic Systems

### **MPGOS: A modular and generalpurpose program package to solve a large number of independent ODE systems**

Ferenc **Hegedűs**

*Budapest University of Technology and Economics, Department of Hydrodynamic Systems, Budapest, Hungary*

> H-1111, Budapest, Műegyetem rkp. 3. D building. 3<sup>rd</sup> floor Tel: 00 36 1 463 16 80 Fax: 00 36 1 463 30 91 **www.hds.bme.hu**

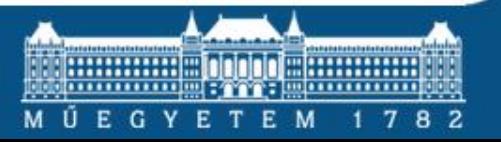

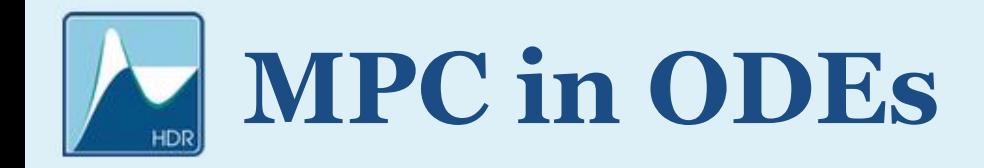

### ➢ *How to apply massively parallel computations in IVP?*

➢ *Large number of instances of independent and identical ODE systems*

➢ *Parameter studies (e.g. bifurcation analysis)* ➢ *Different initial conditions (e.g. multistability)*

# **The From of the System**

$$
\triangleright An\ instance\ of\ ODE:\quad \underline{\dot{x}} = f\left(\underline{x}, t; \underline{p}\right) \quad t \in (t_0, t_1)
$$

- $\triangleright$  x is the vector of the state variables
- $\triangleright$  *t* is the time
- ➢ *The dot stands for the derivative with respect to time*
- ➢ *is the vector of parameters having 3 subcategories:*
	- ➢ *Control Parameters (different from instance to instance)*
	- ➢ *Shared Parameters (common to all instances)*
	- ➢ *Accessories (user programmable parameters)*

### **Overview of the Capabilities**

- ➢ *Framework in C++ to completely hides GPU programming* ➢ *Simple syntax*
- ➢ *Only explicit solvers:*
	- ➢ *4 th order Runge—Kutta*
	- ➢ *Adaptive Runge—Kutta—Cash—Karp of orders 4 and 5*
- ➢ *No dense output*
- ➢ *Event handling*
- ➢ *User interaction of after every successful time step and/or event detection*
- ➢ *Easy usage of multi-GPUs*

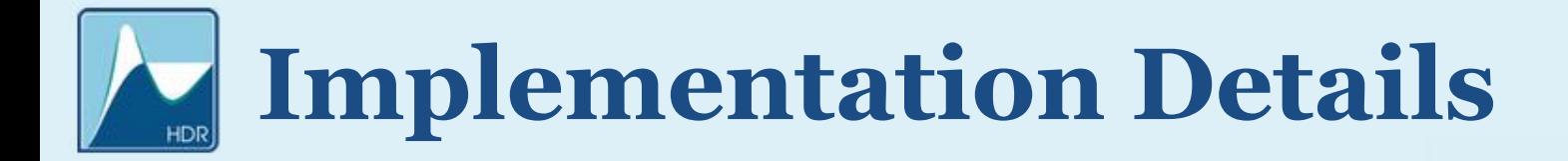

➢ *The parallelisation strategy*

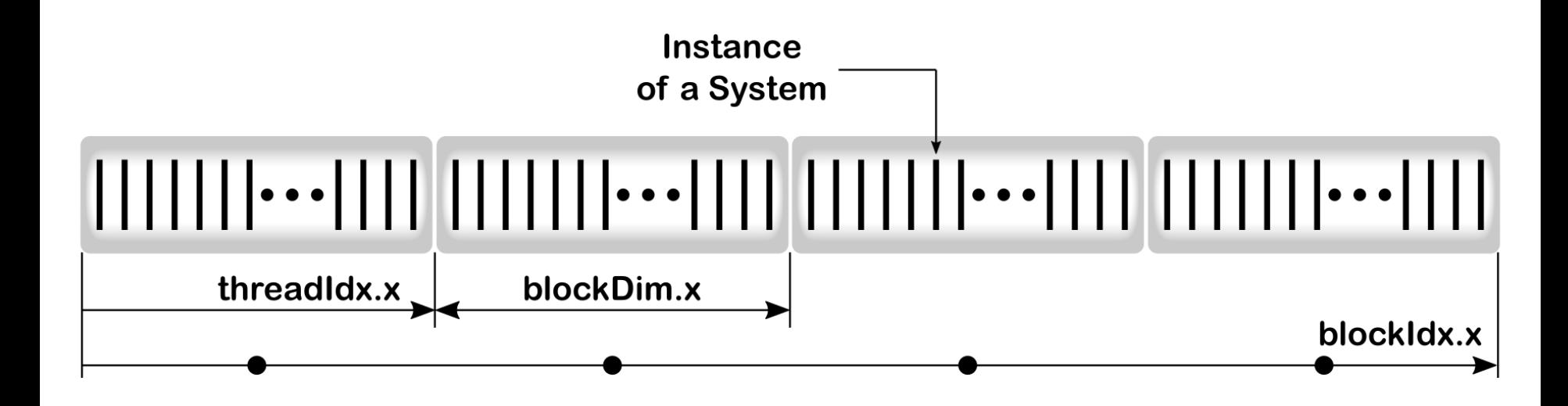

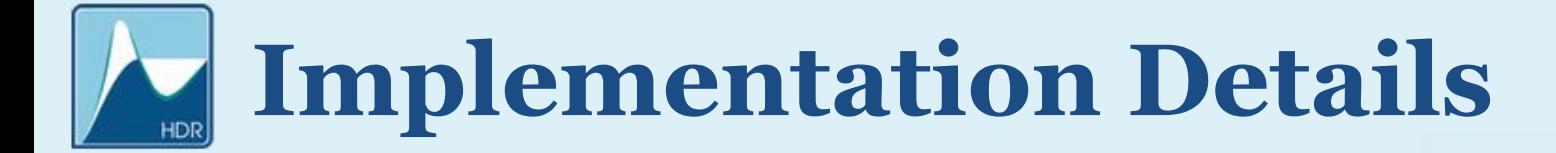

#### ➢ *Configuration of the Solver Object*

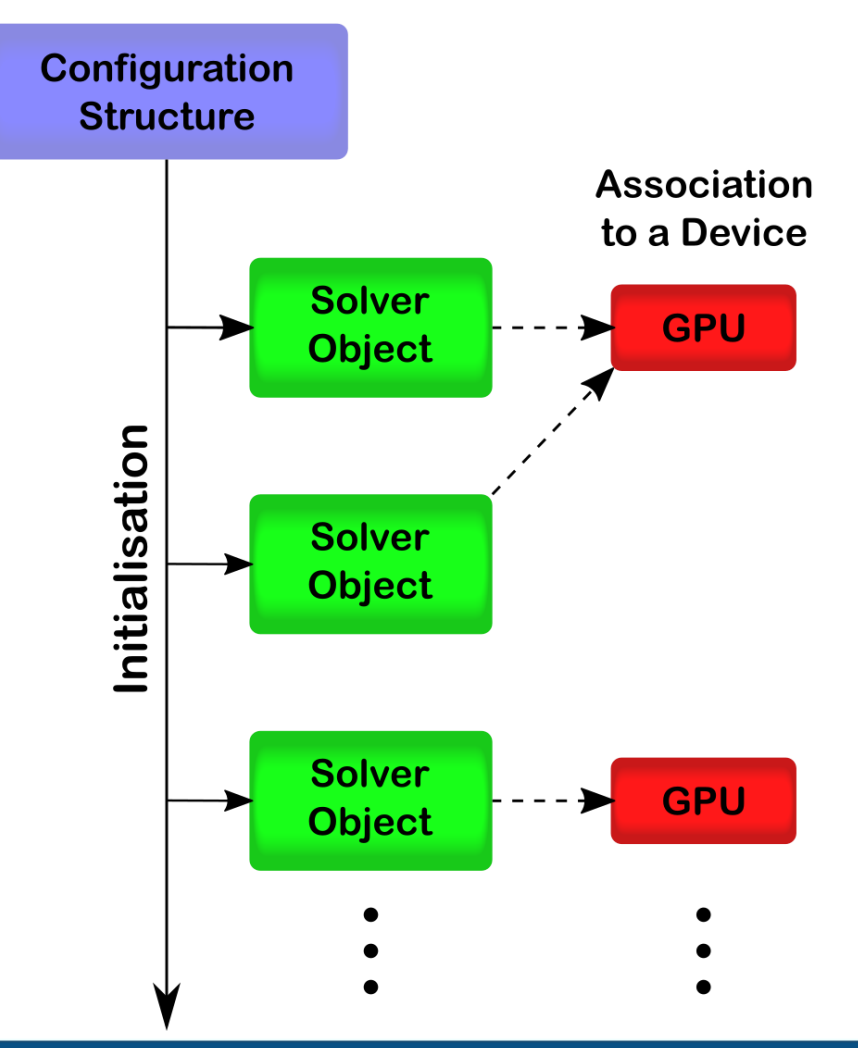

#### ➢ *Configuration of the Solver Object*

int **NumberOfThreads** = 46080;

#### ConstructorConfiguration Configuration;

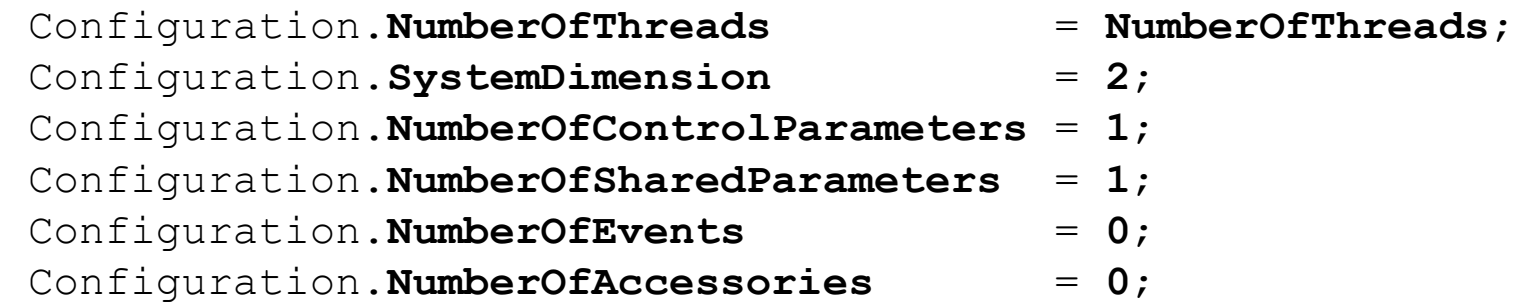

ProblemSolver **Solver1**(Configuration, **DeviceNumber1**); ProblemSolver **Solver2**(Configuration, **DeviceNumber1**);

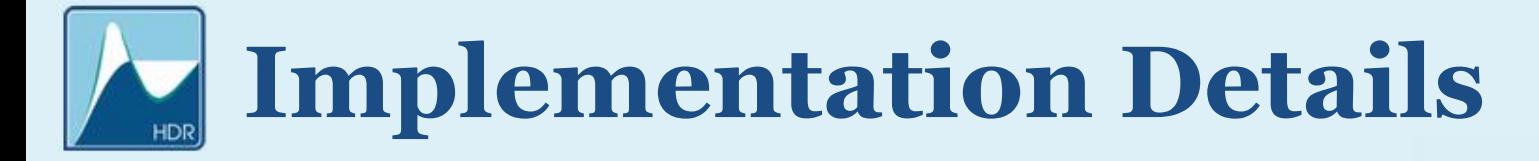

### ➢ *Fill-up the Solver Object with data*

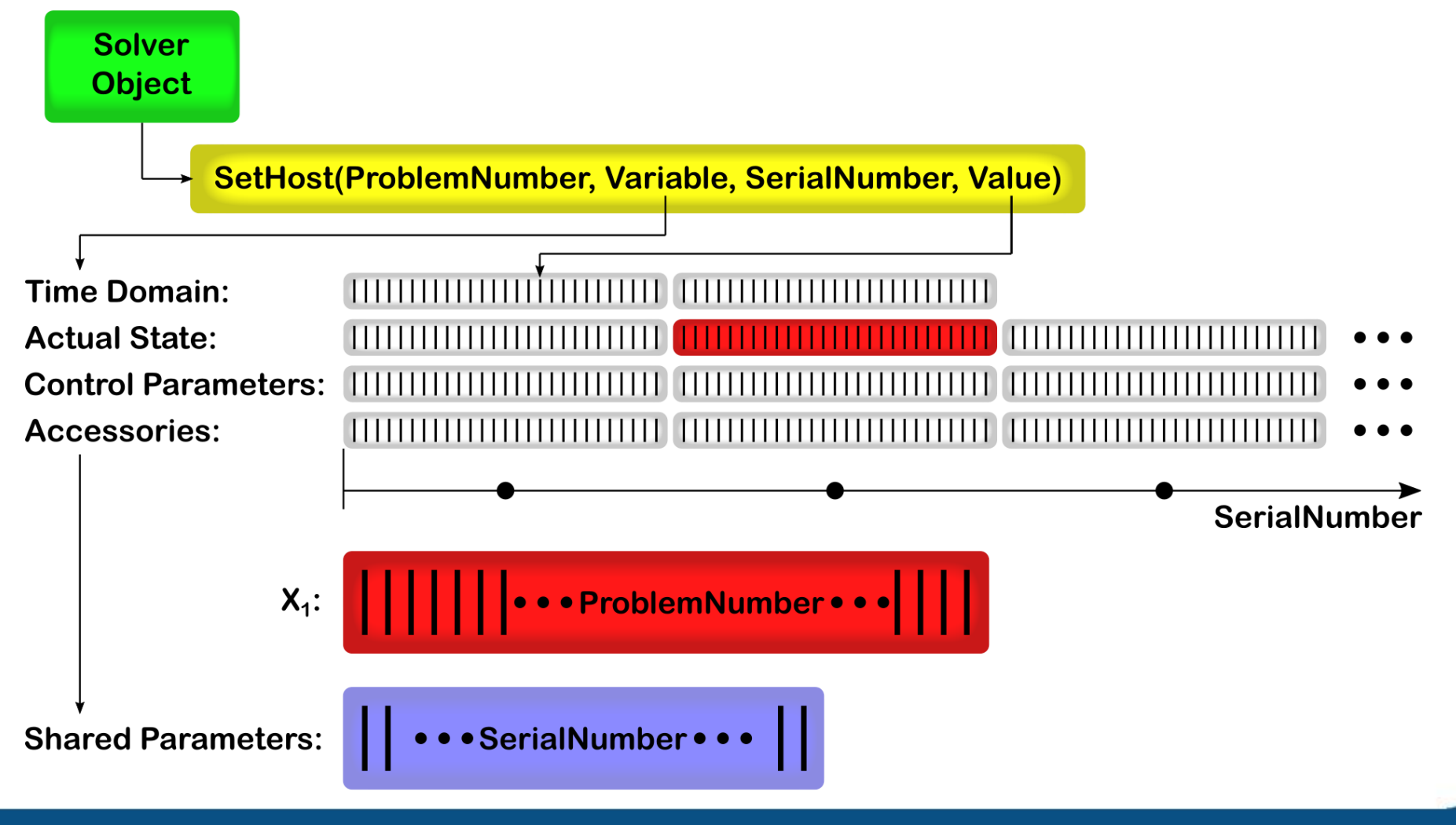

#### ➢ *Fill-up the Solver Object with data*

```
int ProblemNumber = 0;
for (int k=0; k<NumberOfThreads; k++)
{
   Solver1.SetHost(ProblemNumber, TimeDomain, 0, 0 );
   Solver1.SetHost(ProblemNumber, TimeDomain, 1, 2*PI );
   Solver1.SetHost(ProblemNumber, ActualState, 0, -0.5);
   Solver1.SetHost(ProblemNumber, ActualState, 1, -0.1 );
   Solver1.SetHost(ProblemNumber, ControlParameters, 0, p1[k]);
   ProblemNumber++;
}
Solver1.SetHost(SharedParameters, 0, 0.3 );
Solver1.SetHost(SharedParameters, 1, 5.6 );
```
### ➢ *The right-hand side, a dedicated device function*

```
device void PerThread OdeFunction(int tid, int NT, double* F,
double* X, double T, double* cPAR, double* sPAR, double* ACC)
{
   F(0) = X(1);
   F(1) = X(0) - X(0) *X(0) *X(0) - cPAR(0) *X(1) + sPAR(0) *cos(T);}
```
#### **Singe-well Duffing oscillator**

### ➢ *Perform integration*

SolverConfiguration SolverConfigurationSystem; SolverConfigurationSystem.BlockSize = BlockSize; SolverConfigurationSystem.**InitialTimeStep** = **1e-2**; SolverConfigurationSystem.**Solver** = **RKCK45**; SolverConfigurationSystem.ActiveThreads = NumberOfThreads;

#### **// INITIAL TRANSIENT**

```
for (int i=0; i<1024; i++)
   Solver1.Solve(SolverConfigurationSystem);
```

```
// CONVERGED ITERATIONS
```

```
for (int i=0; i<32; i++)
{
```
}

**Solver1.Solve(SolverConfigurationSystem);**

**SaveData**(**Solver1**, DataFile, NumberOfThreads);

- 
- -
	-

#### ➢ *Inside the Solver member function*

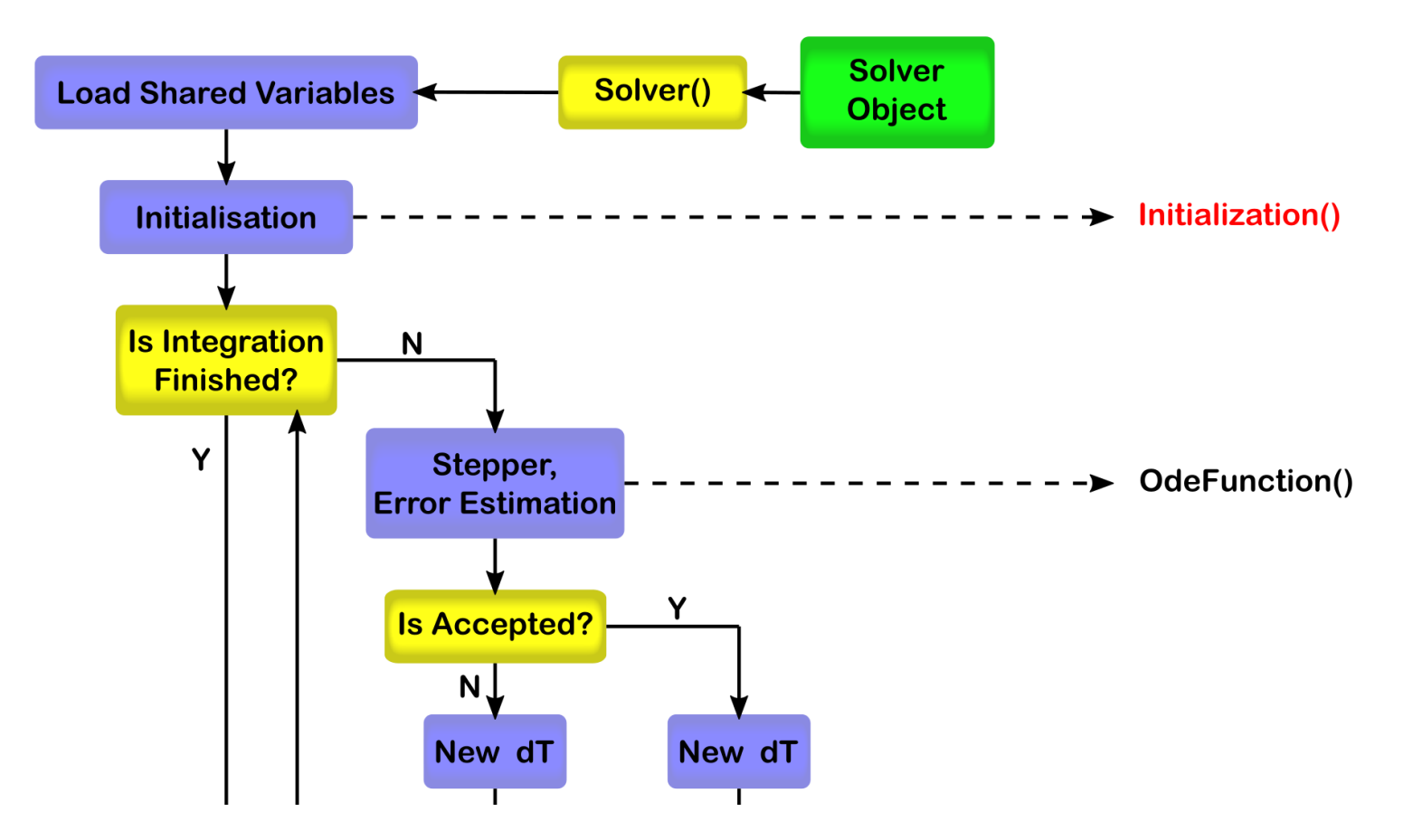

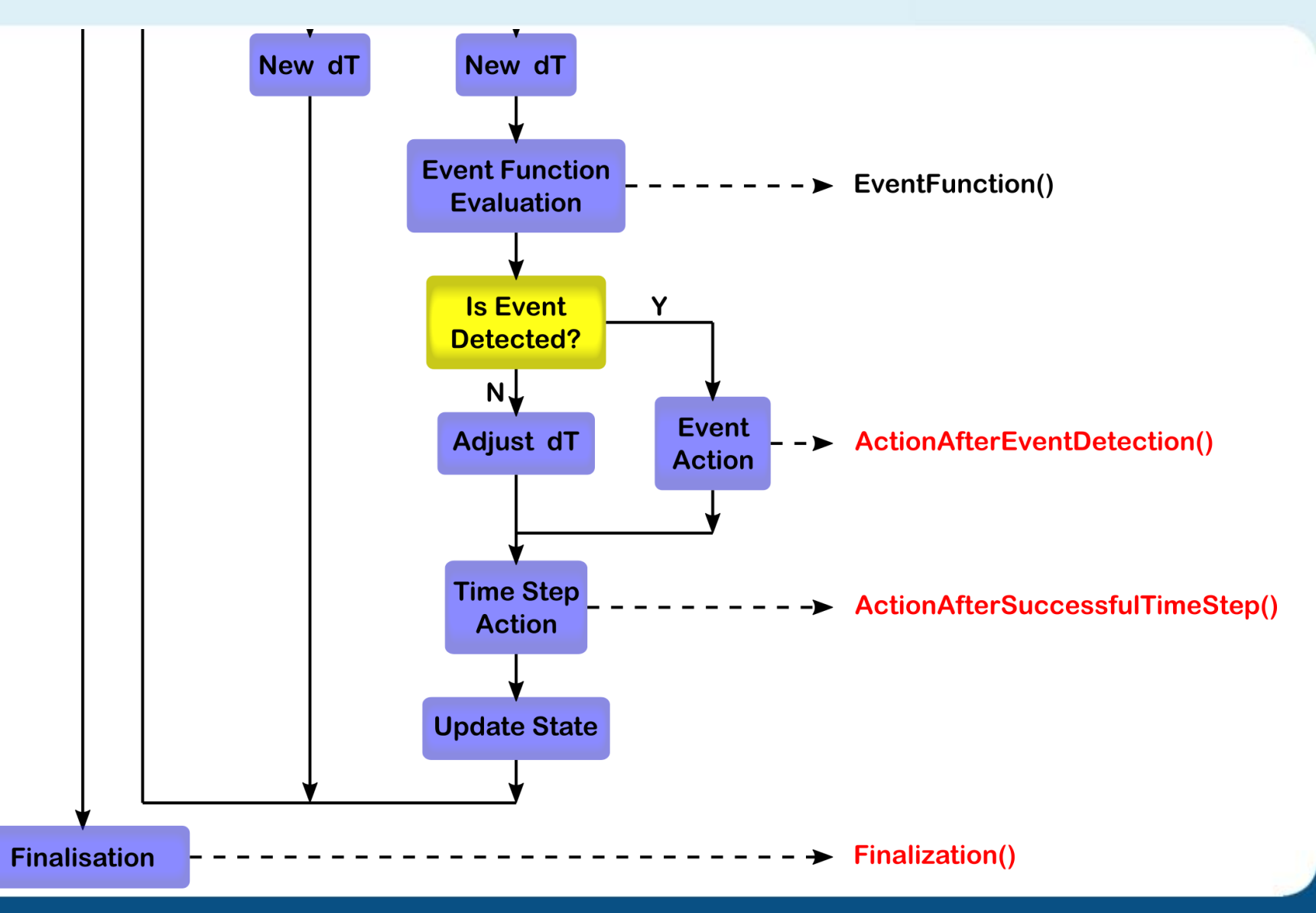

*GPU accelerated solution of ODE systems*

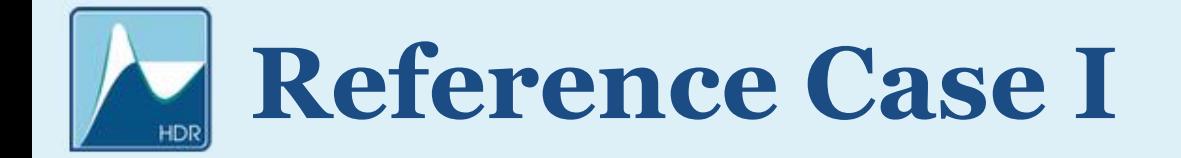

#### ➢ *The Duffing oscillator:*

$$
\begin{aligned}\n\dot{x}_1 &= x_2\\ \n\dot{x}_2 &= x_1 - x_1^3 - p_1 x_2 + p_2 \cos t\n\end{aligned}
$$

#### ➢ *Parameters:*

- ➢ *p1: damping parameter (control parameter), varied between 0.2 and 0.3 resolution is 46 080*
- ➢ *p2: excitation amplitude*

 $\triangleright$  *The state space is periodic in time: t*  $\in$  (0, 2 $\pi$ )

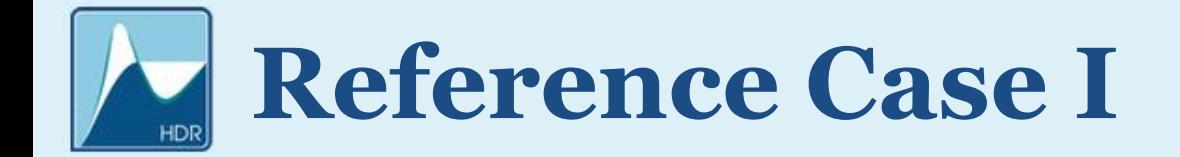

#### ➢ *Results: 1D bifurcation diagram*

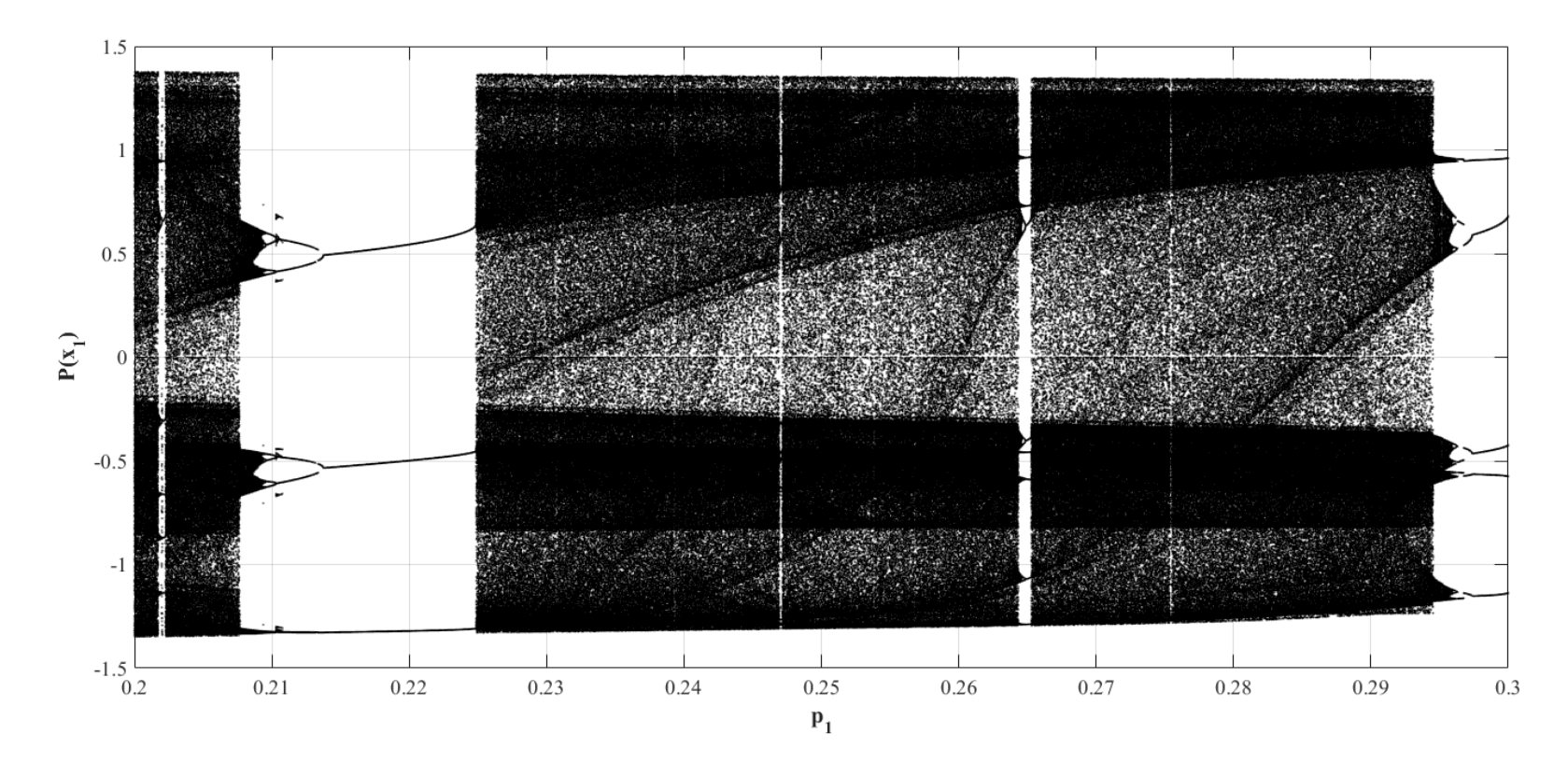

**Total number of parameters: 46 080 2 X Nvidia Tesla K20m: 27 s (incl. 1024 transients)**

## **Reference Case II**

➢ *Keller—Miksis equation (collapse of a dual-frequency driven gas bubble):*

$$
\left(1 - \frac{\dot{R}}{c_L}\right) R\ddot{R} + \left(1 - \frac{\dot{R}}{3c_L}\right) \frac{3}{2} \dot{R}^2 = \left(1 + \frac{\dot{R}}{c_L} + \frac{R}{c_L \rho_L} \frac{d}{dt}\right) \frac{p_L - p_\infty - p_\infty(t)}{\rho_L}
$$

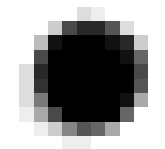

➢ *Dual-frequency excitation:*

 $p_{\infty}(t) = P_{41} \sin(2\pi f_1 \cdot t) + P_{42} \sin(2\pi f_2 \cdot t + \Theta)$ 

➢ *Investigated parameter space:*

 $P_{41}, P_{42}, f_{1}, f_{2}, \Theta, R_{F}$ 

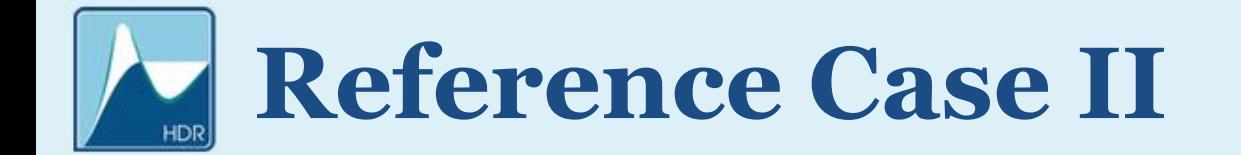

#### ➢ *Parameter values and their resolution*

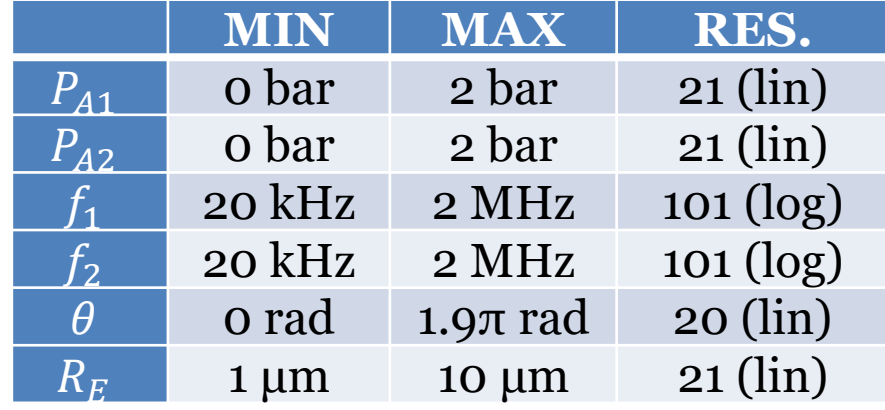

#### **Total number of parameter combinations: 1 889 429 220 (approx. 2 billion)**

#### **Oracle Cloud, 2 X Nvidia Tesla P100: 23 days (incl. 512 transient iter.)**

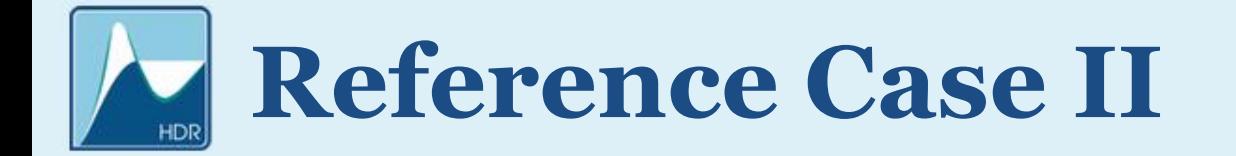

#### ➢ *Collapse strength in a 6D parameter space*

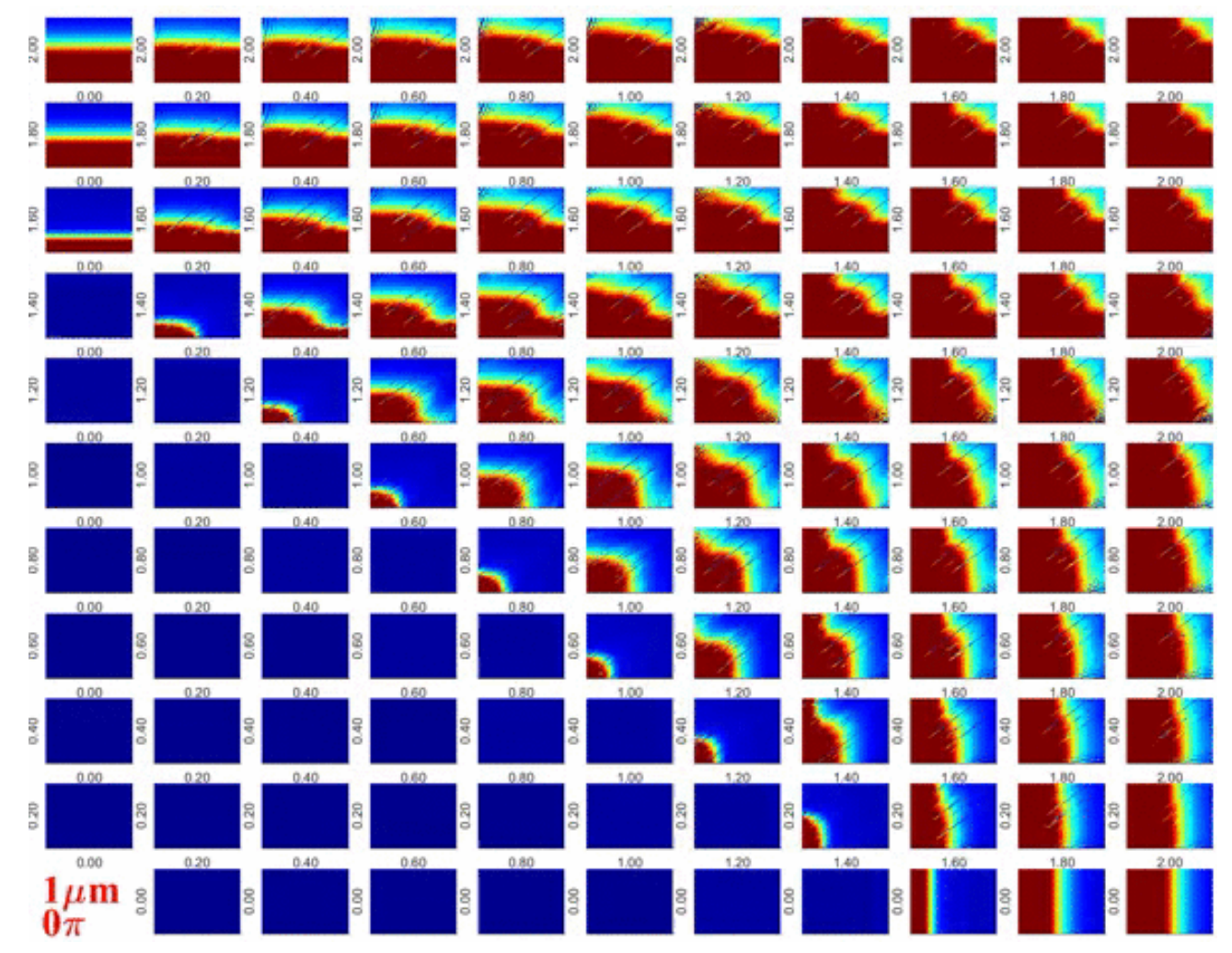

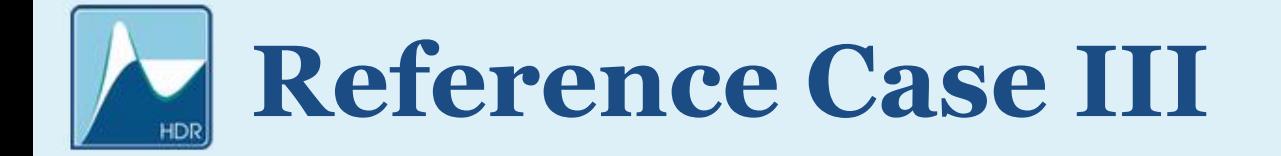

➢ *A model of a pressure relief vale (impact dynamics):*

$$
\dot{y}_1 = y_2 \n\dot{y}_2 = -\kappa y_2 - (y_1 + \delta) + y_3 \n\dot{y}_3 = \beta (q - y_1 \sqrt{y_3})
$$

 $\triangleright$  *The impact law at*  $y_1 = 0$ :

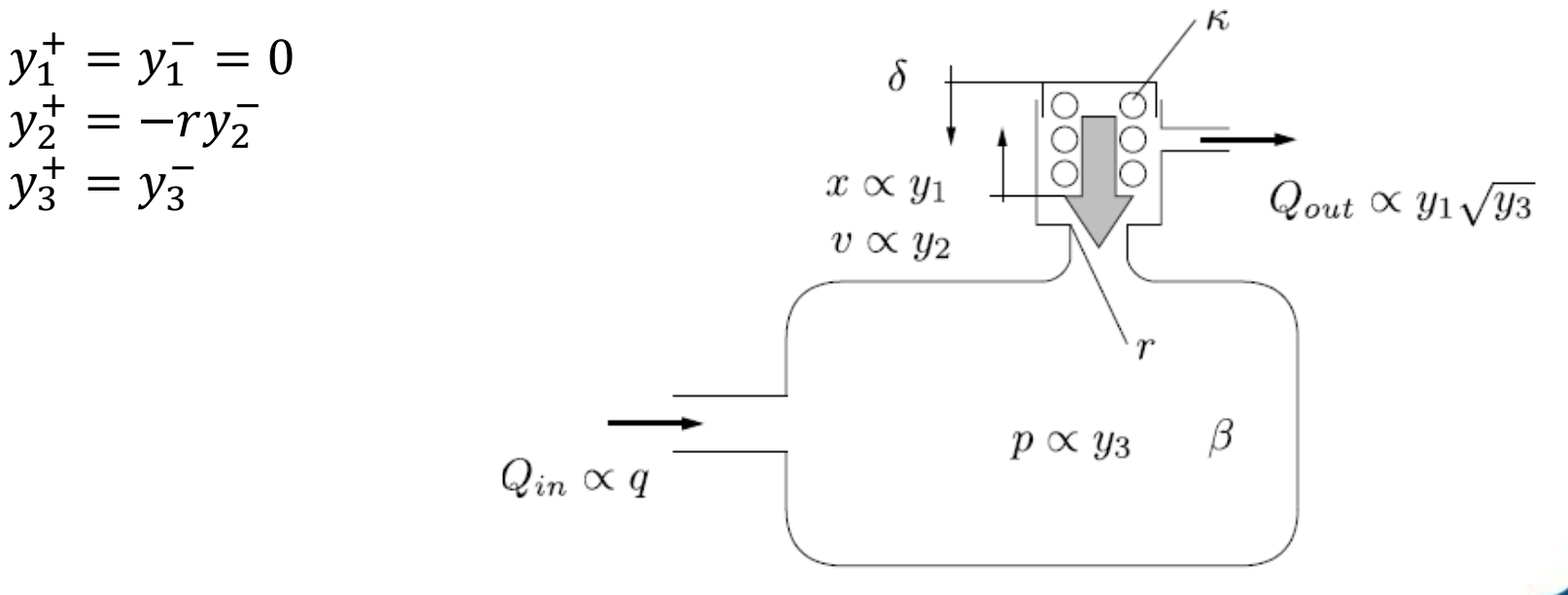

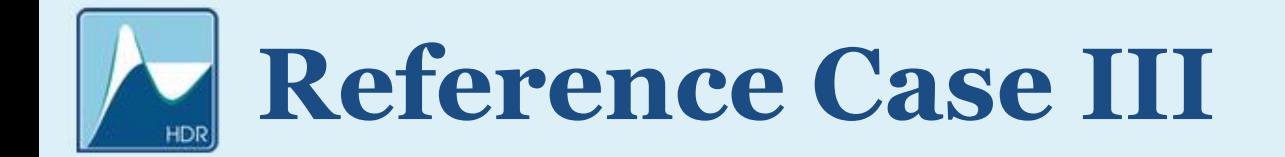

#### ➢ *A 1D bifurcation diagram with impact:*

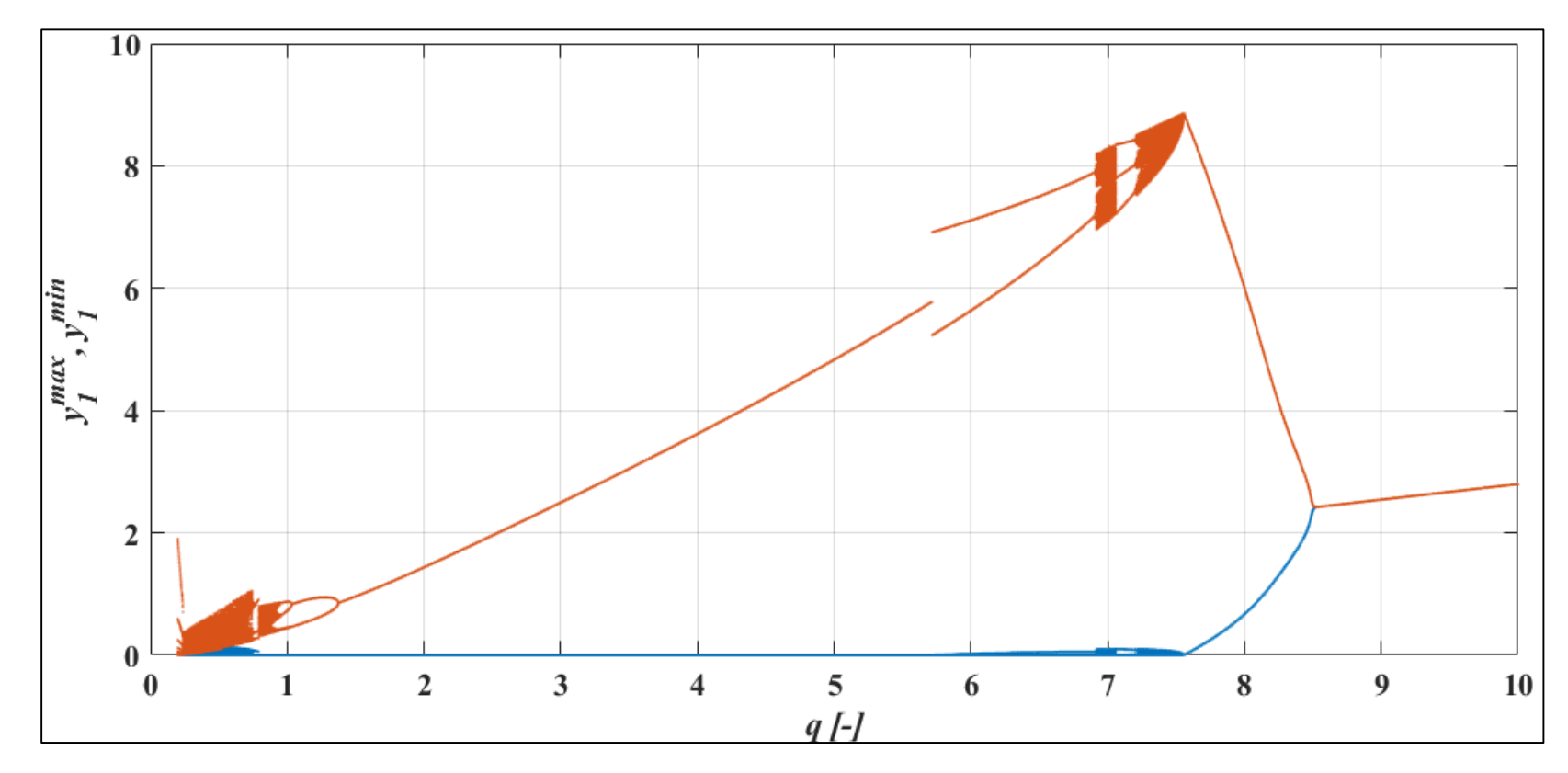

**Total number of parameters: 30 720 Nvidia Titan Black: 42 s (incl. 1024 transient iter.)**

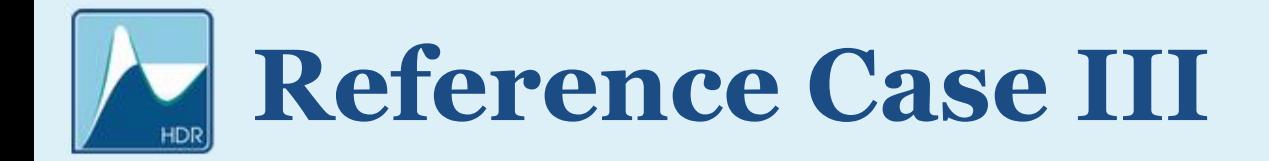

$$
\triangleright
$$
 Grazing lines ( $y_1 = 0$ ):

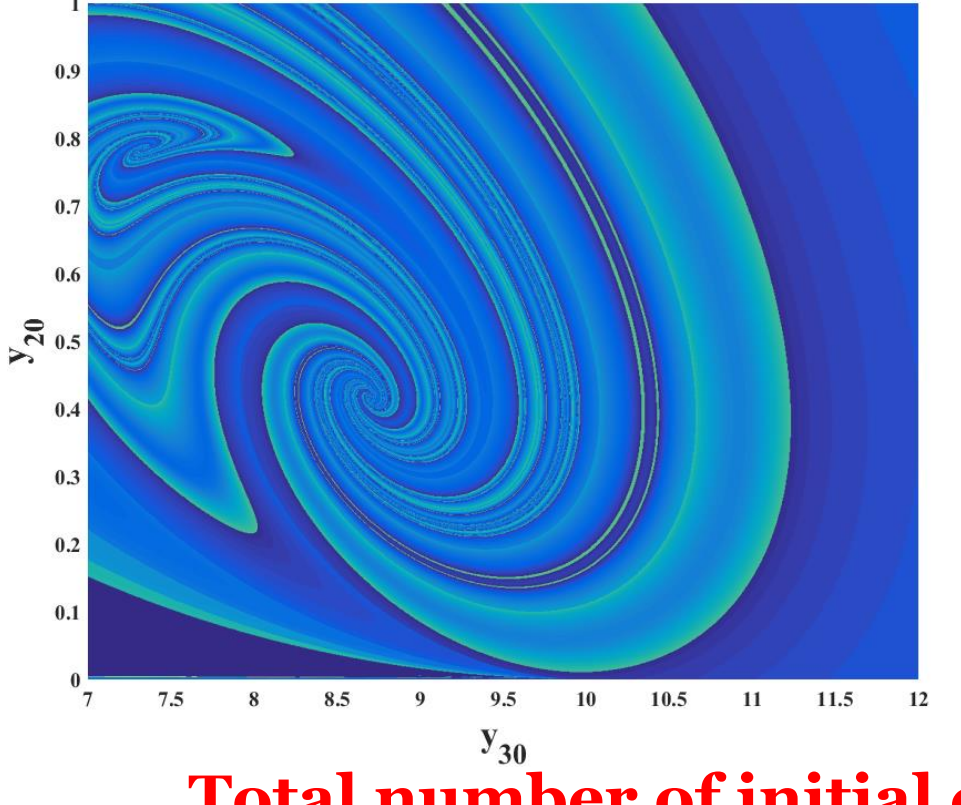

#### *Hős & Champneys, (2012) Physica D 241 (2012) 2068–2076*

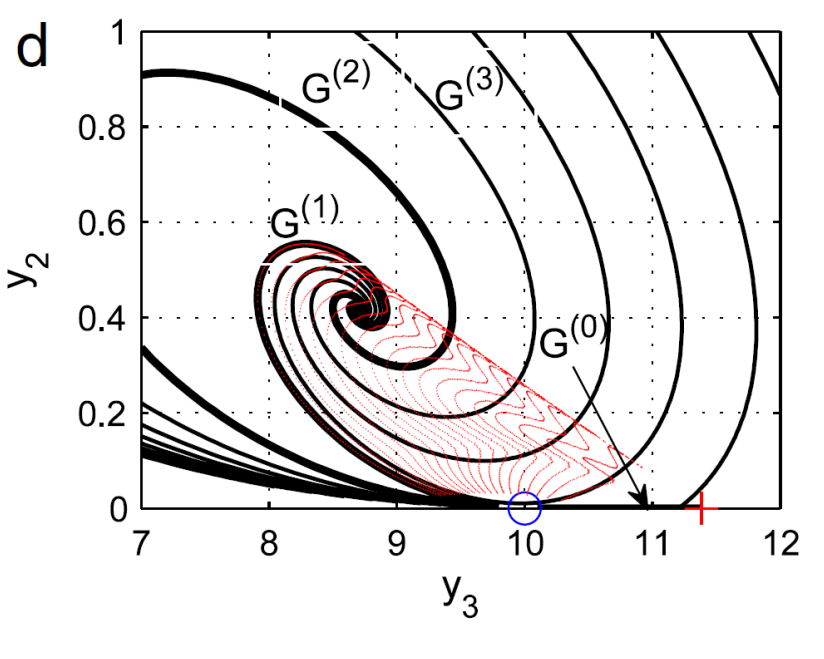

**Total number of initial conditions: 1024 x 1024 Nvidia Titan Black: 4 s**

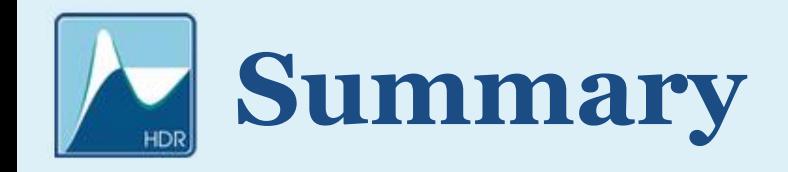

- ➢ *First version of the code*
	- ➢ *User friendly*
	- ➢ *Already capable of handling a variety of problem*
- ➢ *Further developments:*
	- ➢ *Additional numerical schemes*
	- ➢ *Dense output*
	- ➢ *Delay Differential Equations*
	- ➢ *Implement efficient global/diffusional couplings of identical systems*

### **www.gpuode.com**

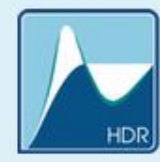

### **Thank you for your attention!**

*Spherical bubble dynamics*

# **Reference Case II**

### ➢ *Within the framework of international cooperation*

#### ➢ *Prof. Dr Werner Lauterborn*

➢ *Drittes Physikalisches Institut, Georg-August-Universität Göttingen, Germany*

#### ➢ *Dr Robert Mettin*

➢ *Drittes Physikalisches Institut, Georg-August-Universität Göttingen, Germany*

#### ➢ *Prof. Dr Ulrich Parlitz*

➢ *Research Group Biomedical Physics, Max Planck Institute for Dynamics and Self-Organization, Göttingen, Germany*

# **Reference Case III**

➢ *Agreement of an international cooperation*

### ➢ *Prof. Dr Alan R. Champneys*

➢ *Department of Engineering Mathematics, University of Bristol, Bristol*

### ➢ *Dr Csaba Hős*

➢ *Budapest University of Technology and Economics, Department of Hydrodynamic Systems, Budapest, Hungary*

### **Details: The Accessories**

#### ➢ *The right hand side:*

```
__device__ void ParametricODE_Solver_OdeFunction(double*
RightHandSide, int idx, int NoT, double t, double*
StateVariable, double* Parameter)
{
        double x1 = StateVariable[idx + 0*NoT];
        double x2 = StateVariable[idx + 1*NoT];
        double p0 = Parameter[idx + 0*NoT];
        double p1 = Parameter[idx + 1*NoT];
        double p2 = Parameter[idx + 2*NoT];
        double p3 = Parameter[idx + 3*NoT];
        double p4 = Parameter[idx + 4*NoT];
        double p5 = Parameter[idx + 5*NoT];
        double p6 = Parameter[idx + 6*NoT];
        double p7 = Parameter[idx + 7*NoT];
        double p8 = Parameter[idx + 8*NoT];
        double p9 = Parameter[idx + 9*NoT];
        double p10 = Parameter[idx + 10*NoT];
        double p11 = Parameter[idx + 11*NoT];
        double p12 = Parameter[idx + 12*NoT];
        double rx1 = 1.0/x1;
        double p = pow(rx1, p10);
        double s1;
        double c1;
        sincospi(2.0*t, &s1, &c1);
        double s2 = sin(2.0*p11*PI*t+p12);
        double c2 = cos(2.0*p11*PI*t+p12);
        double N;
        double D;
        double rD;
        N = (p0+p1*x2)*p - p2*(1.0+p9*x2) - p3*rx1 - p4*x2*rx1 
- 1.5*(1.0-p9*x2/3.0)*x2*x2 - ( p5*s1 + p6*s2 ) * (1.0+p9*x2) -
x1*( p7*c1 + p8*c2 );
        D = x1 - p9*x1*x2 + p4*p9;
        rD = 1.0/D;
        RightHandSide[idx + 0*NoT] = x2;
        RightHandSide[idx + 1*NoT] = N*rD;
}
```
## **The importance of ODEs**

➢ *Why it is important to deal with initial value problems of ODE systems?*

#### **Many physical, biological, economical and social processes can be described by Ordinary Differential Equations**

#### **Even Partial Differential Equations are usually decomposed into a large system of ODEs**

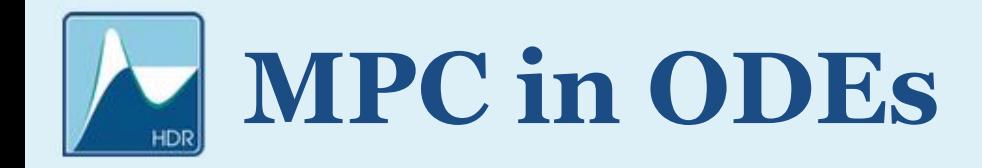

➢ *How to apply massively parallel computations in IVP?*

- ➢ *Large ODE system of identical equations* ➢ *Discretization of PDE* ➢ *Global/diffusional coupling*
- ➢ *Large number of independent, identical ODE systems:* ➢ *Parameter studies (e.g. bifurcation analysis)* ➢ *Different initial conditions (basin of* 
	- *attraction)*

# **The From of the Systems**

$$
\triangleright
$$
 *Systems of ODEs:*  $\dot{\underline{x}} = f(\underline{x}, t; \underline{p}) \quad t \in (t_0, t_1)$ 

- $\triangleright$  *x* is the vector of the state variables
- $\triangleright$  *t* is the time
- ➢ *The dot stands for the derivative with respect to time*
- ➢ *is the vector of parameters having 3 subcategories:*
	- ➢ *Parameters*
	- ➢ *SharedParameters (cached parameters)*
	- ➢ *Accessories (user programmable parameters)*

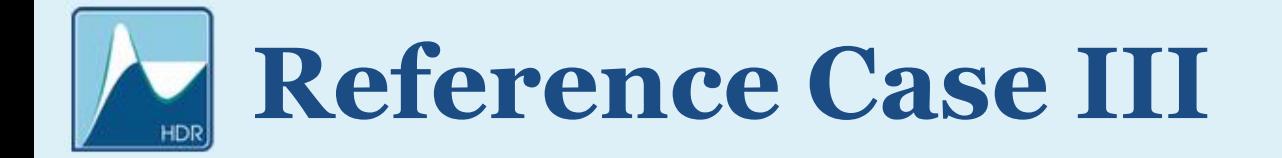

#### ➢ *The event functions (Poincaré section and impact):*

```
device void PerThread EventFunction(int tid, int NT, double* EF, double* X, double T, double* cPAR, double*
sPAR, double* ACC)
{
     int i0 = tid + 0*NT;
      int i1 = tid + 1*NT;double y1 = X[i0];
```

```
EF[i0] = y2; // Poincaré section
EF[i1] = v1; // Impact detection
```
double  $y2 = X[i1]$ ;

}

#### ➢ *User interaction after every successful event detection:*

```
__device__ void PerThread_ActionAfterEventDetection(int tid, int NT, int IDX, int CNT, double &T, double &dT, 
double* TD, double* X, double* cPAR, double* sPAR, double* ACC)
{
      int i1 = tid + 1*NT;double p5 = sPAR[3];
      if ( IDX == 1 )
            X[i1] = -p5 * X[i1];
}
```